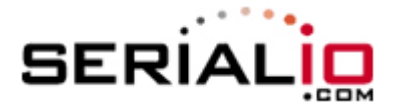

## **Enabling Only Specific Barcode Symbologies on the Scanfob® 2005**

Scan the "BEGIN" barcode, then the desired setting, followed by the "END" barcode to complete the configuration.

BEGIN  $\|\|\|\|\|\|\|\|\|\|\|$  $UPC$   $||\| ||\| ||\| ||\| ||$ EAN \_J4\_ Code 39 \_A2\_ Code 128 **After Street 128** 

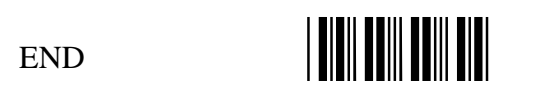

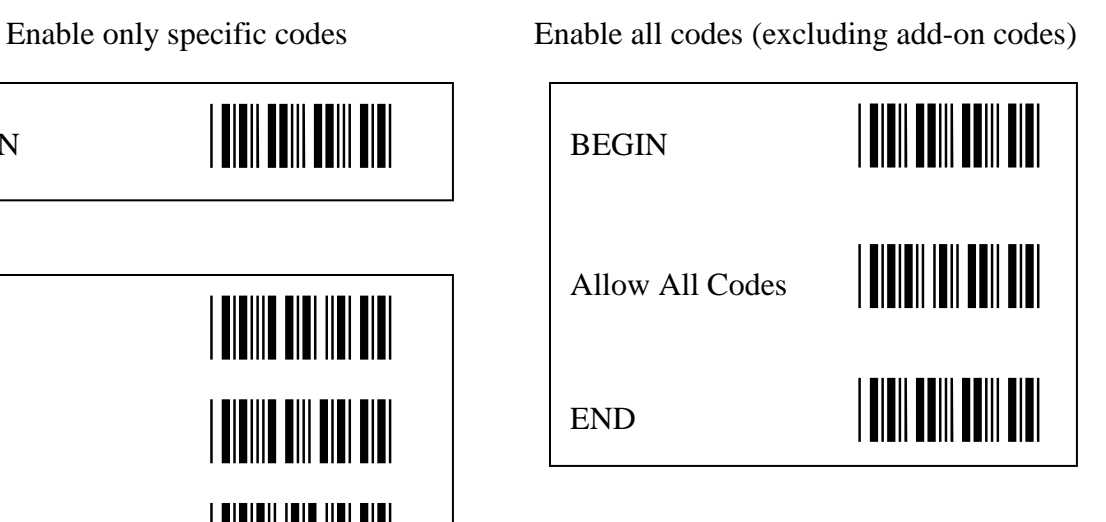

Please contact SerialIO.com if more code options are needed.